### **Ρύθμιση δεδομένων / Настройка данных / Adatbeállítás / Ustawianie daty / Setare dată / NastAavení data / Въвеждане на данни / Nastavitev podatkov / Postavka podataka / Nastavenie dátumu / Veri Ayarı**

**Ρύθμιση ημερολογίου και ρολογιού / Настройка календаря и часов / A naptár és az óra beállítása / Ustawianie kalendarza i zegara / Setare calendar şi ceas / Nastavení hodin a kalendáře / Въвеждане на датата и часа / Nastavitev koledarja in ure / Postavka kalendara i sata / Nastavenie kalendára a hodín / Takvim ve Saat Ayarı**

**Date setting: Example 12 November 2012**

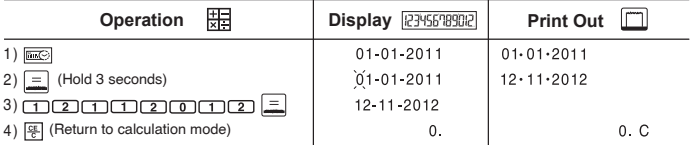

## **Time setting: Example 3 : 18 pm**

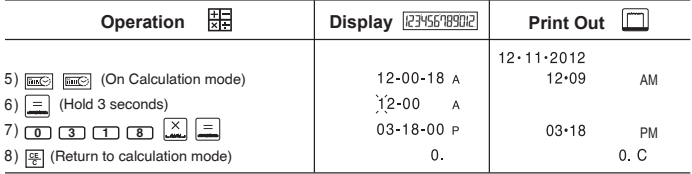

**Παραδείγματα υπολογισμών / Примеры расчетов / Számítási példák / Przykłady obliczeń / Exemple de calcule / Příklady výpočtů / Примери на изчисление / Primeri izračuna / Primjeri izračuna / Príklady výpočtov / Hesaplama Örnekleri**

- Εάν οι διακόπτες της αριθμομηχανής σας δεν ταιριάζουν με το παρακάτω παράδειγμα, ρυθμίστε τους όπως απεικονίζεται.
- **ЕЛІ •** Если переключатели на калькуляторе не совпадают с приведенными ниже примерами, установите переключатели, как показано на рисунке.
- **FU** Ha a számológépen levő kapcsolók nem egyeznek meg a lenti példában láthatókkal, állítsa be azokat az ábrán láthatónak megfelelőre.
- Jeśli przełączniki na kalkulatorze nie są ustawione tak, jak w poniższym przykładzie, należy je ustawić zgodnie z rysunkiem.
- **From** În cazul în care comutatoarele de pe calculator nu sunt poziționate ca în exemplul de mai jos, setati-le ca în figură.
- **EX** Pokud přepínače na vaší kalkulačce neodpovídají příkladu níže. nastavte přepínače podle obrázků.
- **Ако превключвателите на вашия калкулатор не са в показаните** по-долу положения, моля, поставете ги, както е показано.
- Če se stikala kalkulatorja ne ujemajo s stikali na spodaj prikazanih primerih, jih nastavite, kot je prikazano.
- **FFR** Ako sklopke na vašem kalkulatoru ne odgovaraju niže navedenim primjerima, postavite sklopke kao što je prikazano.
- Ak prepínače na kalkulačke nie sú v polohe ako v príklade nižšie, nastavte ich podľa obrázka.
- Hesap makinenizin üzerindeki şalterler aşağıdaki örnekle aynı değilse, **TU**şalterleri lütfen gösterildiği gibi ayarlayınız

### **Διακόπτης πλήκτρου / Переключение клавиш / Választókapcsoló / Przełącznik / Comutare funcţie taste / Hlavní přepínač /**

#### **Превключване / Stikalo tipke / Glavna sklopka / Hlavný prepínač / Düğme-Şalter**

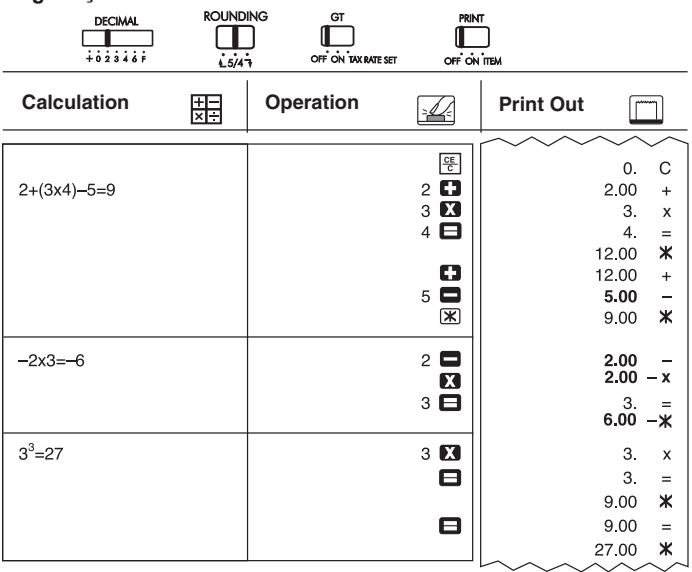

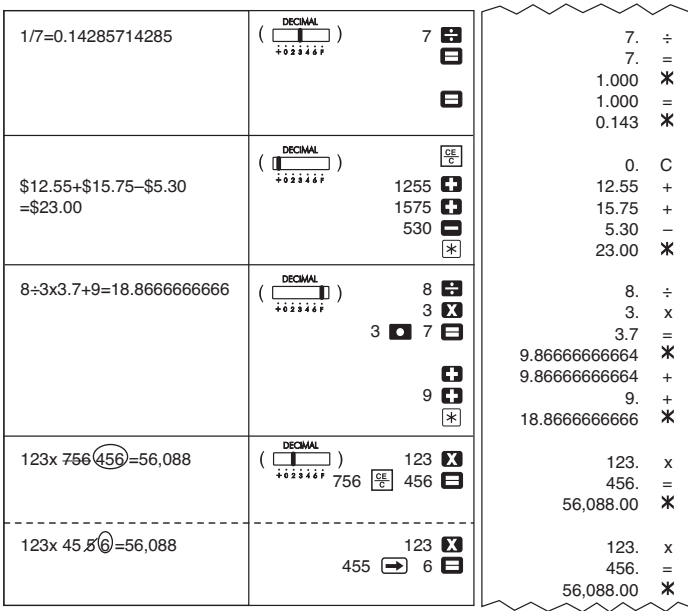

Στρογγυλοποίηση προς τα πάνω / Округление в большую сторону / Felfelé kerekítés / Zaokraglanie w góre / Rotunjire în sus / Zaokrouhlování nahoru / Закръгляване нагоре / Zaokroževanje navzgor / Zaokruživanje na višu vrijednost / Zaokrúhľovanie nahor / Yuvarlama

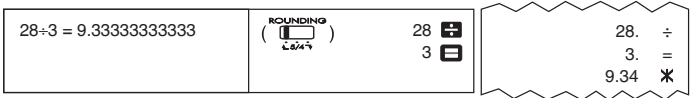

**Χωρίς στρογγυλοποίηση / Обычное округление / Kerekítés / Zaokrąglanie wyłączone / Rotunjire / Zaokrouhlování / Закръгляване с отрязване / Zaokroževanje / Zaokruživanje / Normálne zaokrúhľovanie / Yuvarlama keserek** 

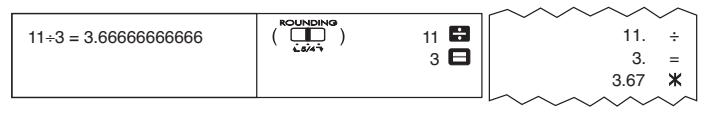

**Στρογγυλοποίηση προς τα κάτω / Округление в меньшую сторону / Lefelé kerekítés / Zaokrąglanie w dół / Rotunjire în jos / Zaokrouhlování dolů / Закръгляване надолу / Zaokroževanje navzdol / Zaokruživanje na nižu vrijednost / Zaokrúhľovanie nadol / Yuvarlama aşağı**

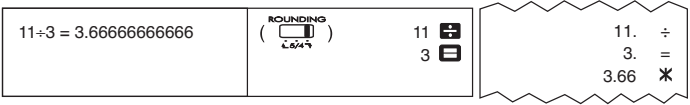

**Υπολογισμός Γενικού Συνόλου / Вычисление итогового результата / Végösszeg számítása / Obliczanie sumy całkowitej / Calcul total general / Výpočet celkového součtu / Крайна обща сума / Izračun končnega skupnega zneska / Izračunavanje ukupnog izračuna / Výpočet celkového súčtu / Genel Toplam Hesaplaması**

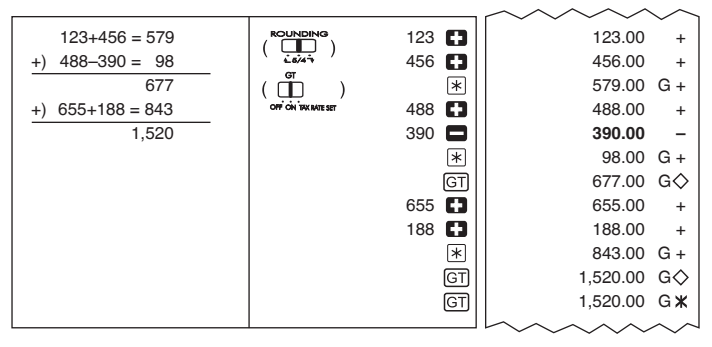

**Καταμέτρηση στοιχείων / Подсчет слагаемых / Tételszámlálás / Zliczanie pozycji / Numărare elemente / Počet položek / Преброяване / Štetje postavk / Izračunavanje stavaka / Počítanie položiek / Öge Sayımı Hesaplaması** 

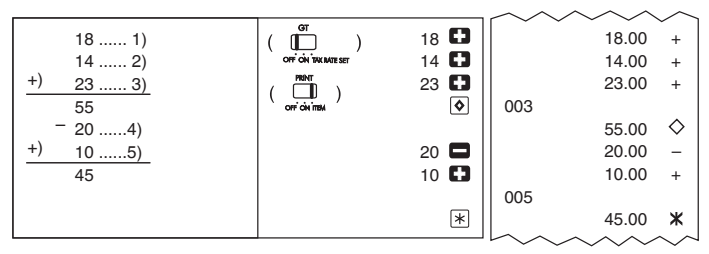

**Υπολογισμός ποσοστών / Вычисление налога / Adószámítás / Obliczenia podatkowe / Calcularea impozitului / Daňové výpočty / Изчисляване на данък / Izračunavanje davka / Izračunavanje poreza / Daňové výpočty / Yüzde Hesaplaması**

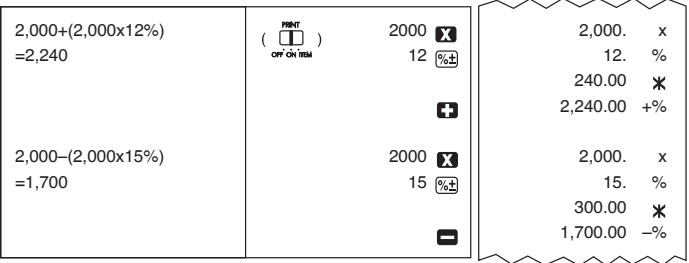

**Υπολογισμός φόρου / Вычисление с процентами / Százalékszámítás / Obliczanie wartości procentowych / Calcule cu procente / Výpočty s procenty / Изчисления на проценти / Izračun odstotnih vrednosti / Izračunavanje postotaka / Výpočty s percentami / Vergi Hesaplaması**

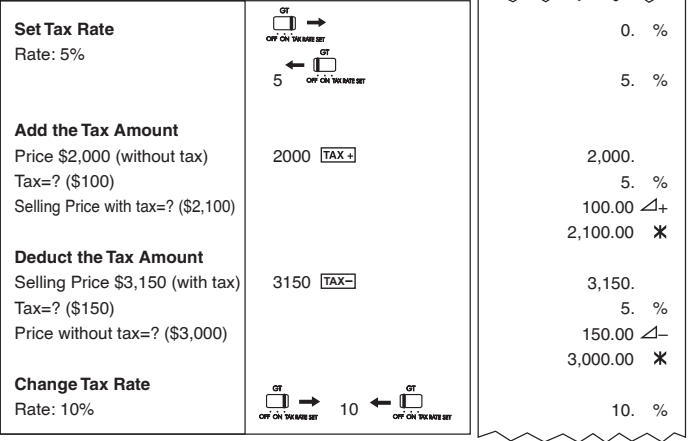

**Υπολογισμός μνήμης / Вычисления из памяти / Számolás a memóriával / Obliczenia z wykorzystaniem pamięci / Calcule cu ajutorul memoriei / Výpočty za použití paměti / Изчисления с памет / Uporaba pomnilnika / Memorijsko izračunavanje / Výpočty s pamäťou / Bellek Hesaplaması**

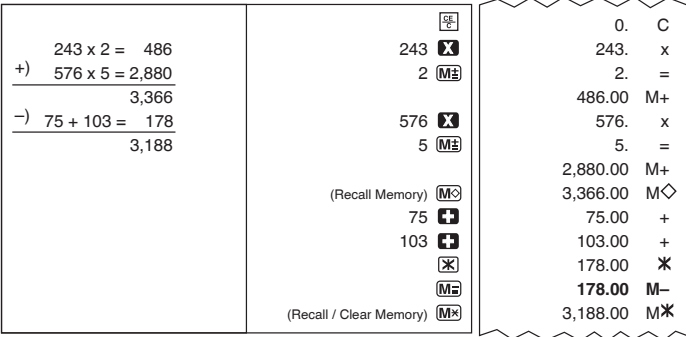

**Υπολογισμός πωλήσεων επιχείρησης / Вычисление прибыли / Üzleti értékesítési számítások / Biznesowe obliczenia sprzedaży / Calcularea vânzărilor / Obchodní výpočty / Търговски изчисления / Izračun poslovnega prometa / Izračunavanje prodajnog poslovanja / Výpočty obchodných tržieb / Ticari Satış Hesaplaması**

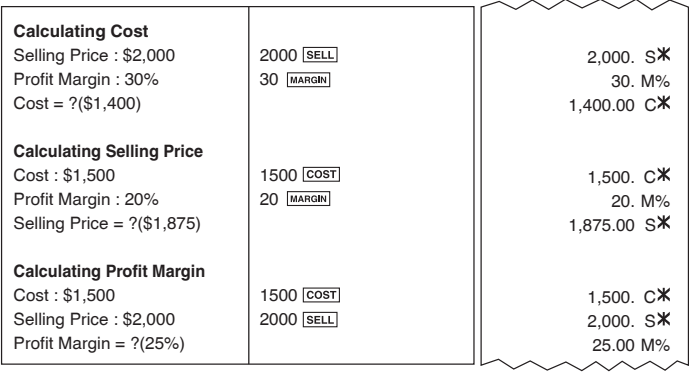

**Εκτύπωση δεδομένων / Распечатка данных / Adatok kinyomtatása / Wydruk danych / Tipărire dată / Tisk dat / Отпечатване на данни / Izpis podatkov / Ispis podataka / Tlač údajov / Veri Çıktısı**

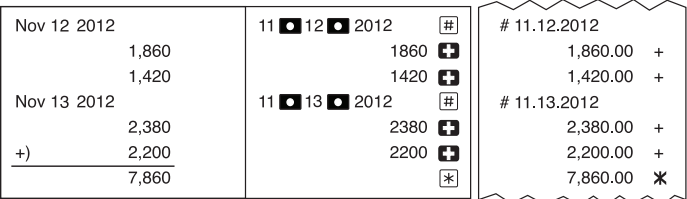

# Υπερχείλιση / Переполнение / Túlcsordulás / Przekroczenie zakresu / Depășirea capacitătii / Přetečení / Препълване / Prekoračitev / Preopterećenie / Pretečenie / Tasma

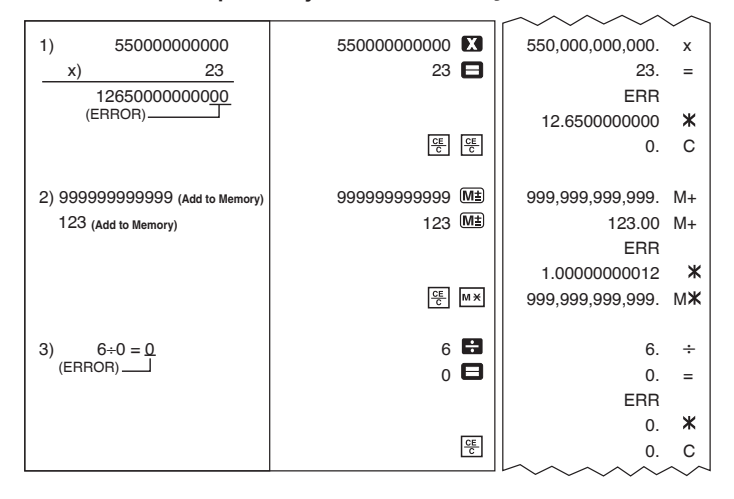